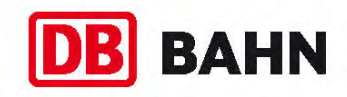

# **Nürnberg Hbf – Fürth (Bay) Hbf – Forchheim – Bamberg**

Kursbuchstrecke **820 / 890.1**

# Gültig in der Nacht **18./19. August 2018** (ab 23.15 Uhr)

# **Schienenersatzverkehr (SEV)**

 Fürth – Erlangen – Forchheim – Hirschaid RE 4840 Nürnberg – Bamberg

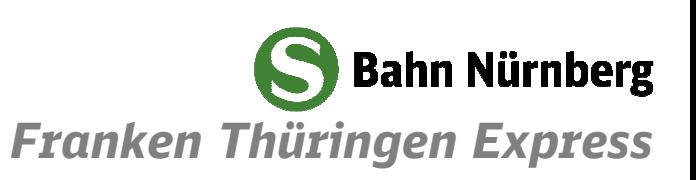

### **Erläuterungen zum SEV-Symbol**

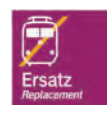

Bei einem Schienenersatzverkehr sind Ihnen diese beiden Symbole auf Bussen, Haltestellen, Aushängen und als Bestandteil der Wegeleitung vom/zum Schienenersatzverkehr behilflich.

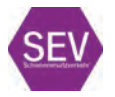

Bitte beachten Sie hierbei folgendes: Das untere Symbol wird schrittweise durch das obere (neue) Symbol ersetzt. Gültigkeit haben weiterhin beide Symbole.

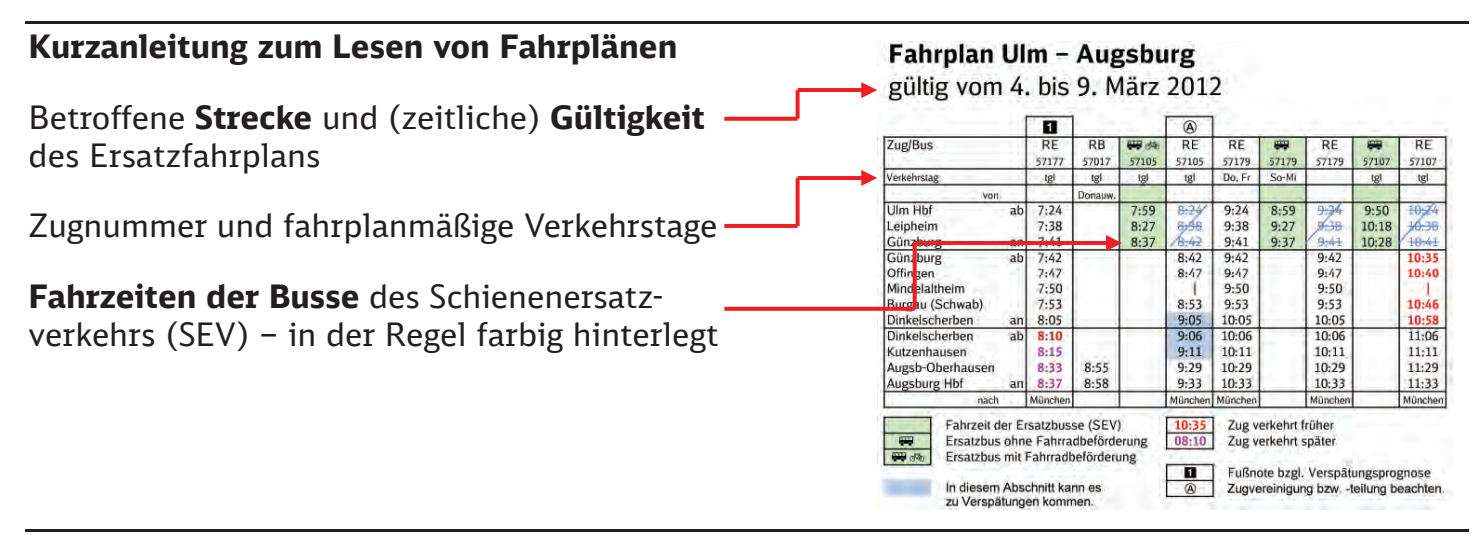

### **Max Maulwurf – Symbolfigur der Deutschen Bahn bei Bauarbeiten**

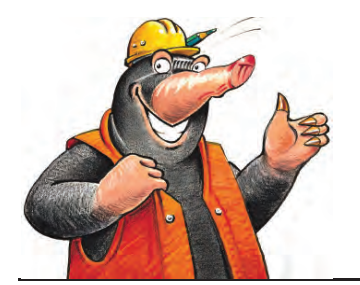

Seit 1994 informiert der kleine aktive Wühler über das aktuelle Baugeschehen bei der Deutschen Bahn und wirbt auf seine unnachahmliche Weise um Verständnis. Mehr über Max Maulwurf erfahren Sie auf www.deutschebahn.com/maxmaulwurf (mit Links zur Max-Fanseite und zu Max-Maulwurf-Artikeln im Bahnshop). Besuchen Sie Max auch bei facebook: www.facebook.com/deutschebahn

### **Informationsmöglichkeiten**

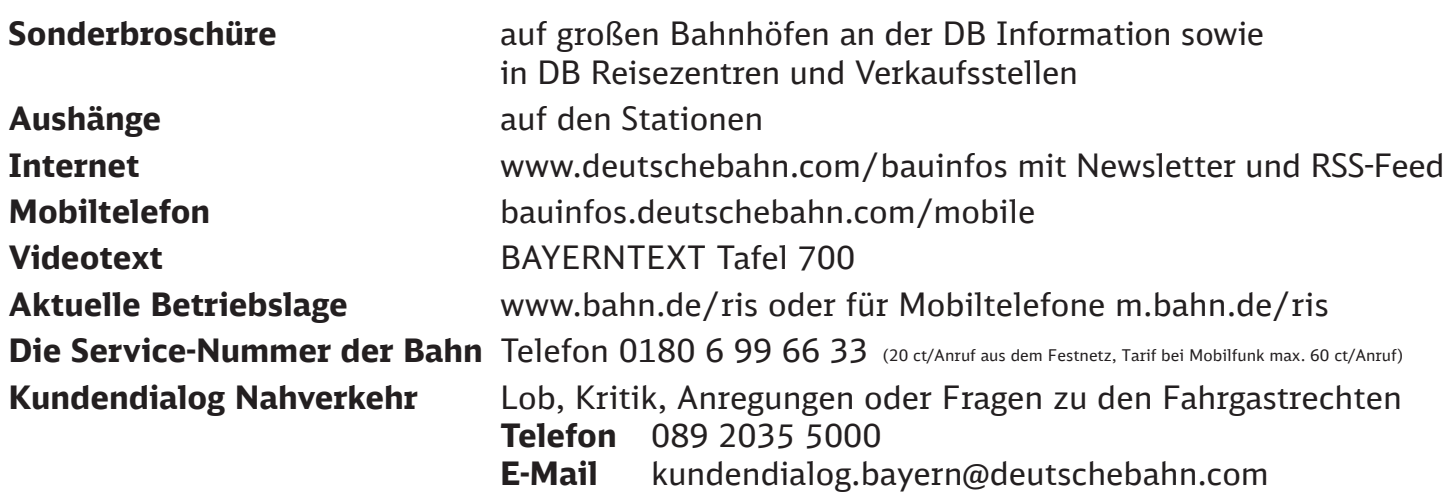

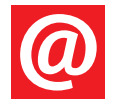

Bei baubedingten Fahrplanänderungen werden Sie kostenlos und ohne Werbung per E-Mail benachrichtigt. Wählen Sie mit wenigen Klicks Ihre Strecken aus: https://bauinfos.deutschebahn.com/bayern  $\rightarrow$  Newsletter

**Der Streckenagent.** Melden Sie sich unter www.bahn.de/streckenagent an, um bei Bauarbeiten und Störungen auf Ihrer Strecke kostenlos per E-Mail informiert zu werden. Der Streckenagent hält Sie darüber hinaus auch über Twitter über Störungen in Ihrer Region auf dem Laufenden.

Sehr geehrte Fahrgäste,

wegen Bauarbeiten zwischen Fürth und Hirschaid können in der Nacht 18./19. August 2018 ab 23.15 Uhr keine Züge auf dem genannten Streckenabschnitt verkehren. Als Ersatz verkehren Busse.

Bitte berücksichtigen Sie die Fahrplanänderungen bereits bei Ihrer Reiseplanung und weichen Sie ggf. auf eine **andere** Verbindung aus.

Näheres entnehmen Sie bitte der folgenden Fahrplantabelle und unmittelbar vor Reiseantritt der Fahrplanauskunft auf **www.bahn.de**.

Wir bitten um Entschuldigung wegen der unvermeidbaren Unannehmlichkeiten.

Ihre DB Regio AG

## **Haltestellen, Reisegepäck- und Fahrradbeförderung,**

- Bitte beachten Sie die evtl. vom Bahnhof abweichenden Bus-Haltestellen (siehe Fahrplan).
- Reisegepäck, Faltrollstühle und Kinderwagen können im Bus mitgenommen werden.
- Im Bus ist die Fahrradmitnahme nur im Rahmen des verfügbaren Platzes möglich. Deshalb kann eine Beförderung leider nicht garantiert werden.

## **Tarif- und Beförderungsbestimmungen**

In den SEV-Bussen gelten die Tarif- und Beförderungsbestimmungen der DB Regio AG. Bitte achten Sie darauf, auch bei Schienenersatzverkehr nur mit gültigem Fahrschein einzusteigen. Tickets erhalten Sie an allen DB-Automaten und -Verkaufsstellen, in Reisebüros mit DB-Lizenz und DB ServiceStores sowie im Internet unter www.bahn.de oder telefonisch beim DB Reiseservice über 0180 6 99 66 33\* (\*20 ct/Anruf aus dem Festnetz, Tarif bei Mobilfunk max. 60ct/Anruf).

# 1 **Fahrplan Hartmannnshof - Nürnberg - Bamberg** Gültig in der Nacht 18./19. August 2018

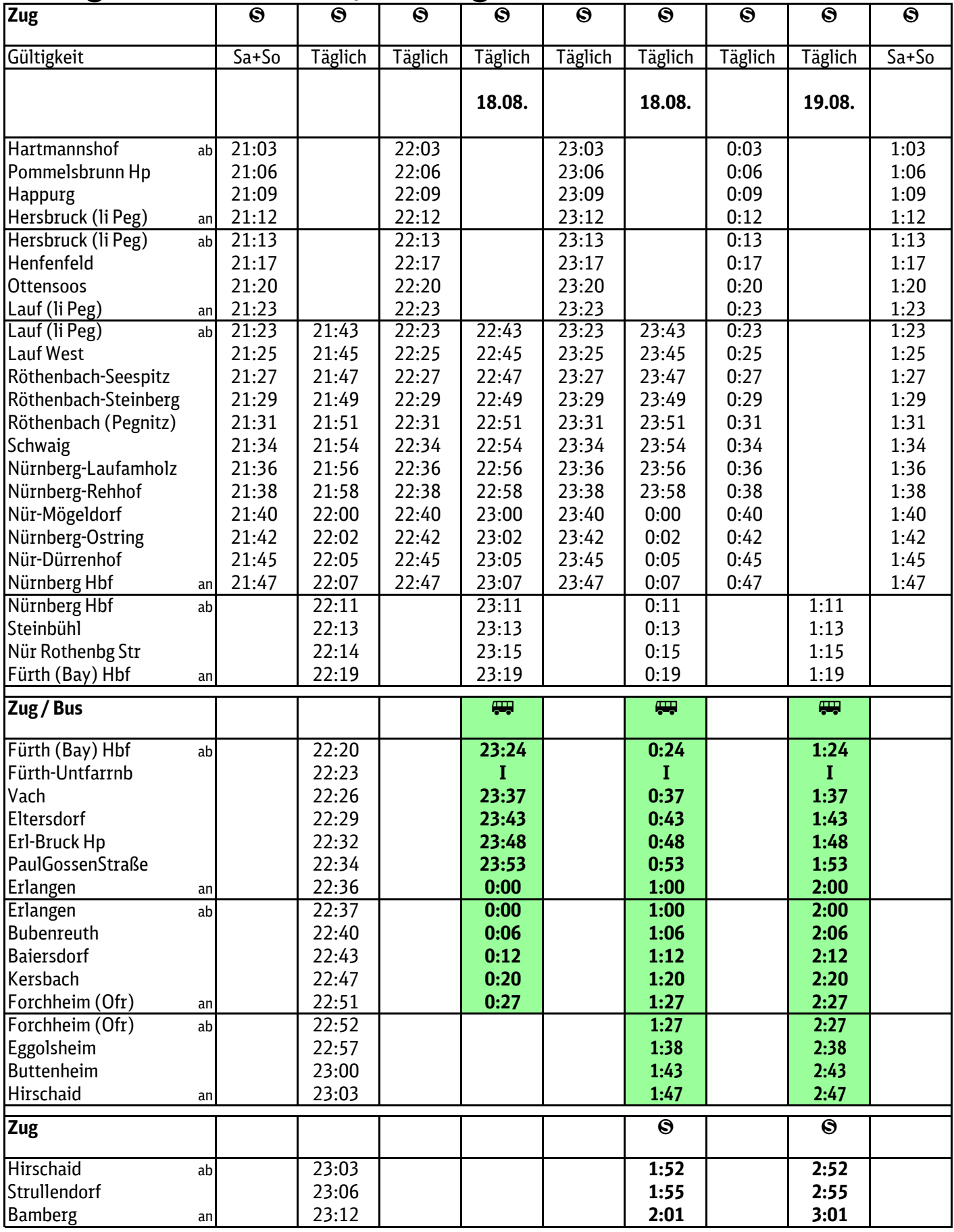

## **KBS 820 / 890.1 Nürnberg – Bamberg – Lichtenfels Fahrplanänderungen gültig in der Nacht vom 18. auf den 19. August 2018**

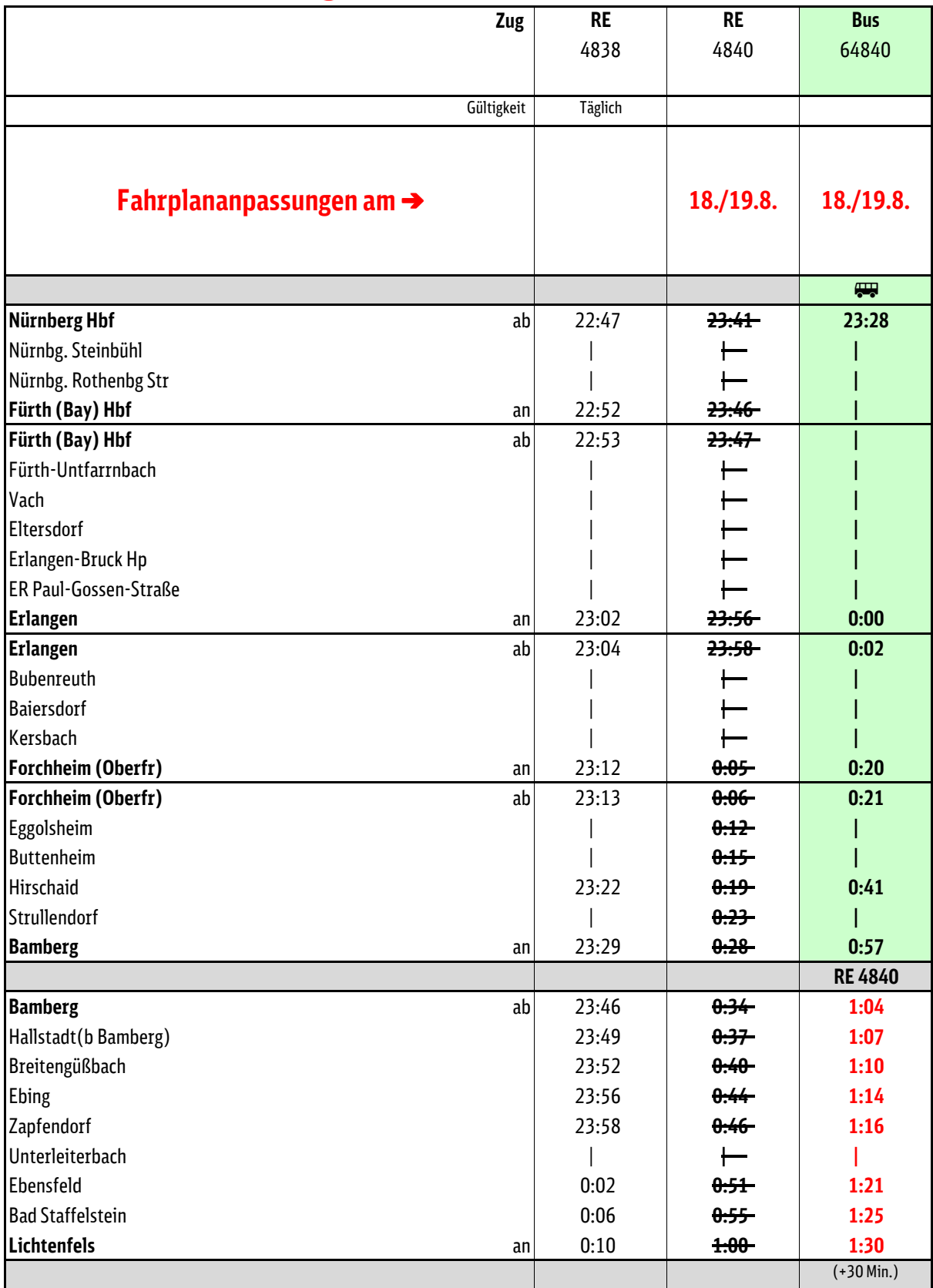

# 1 **Fahrplan Bamberg - Nürnberg - Hartmannnshof** Gültig in der Nacht 18./19. August 2018

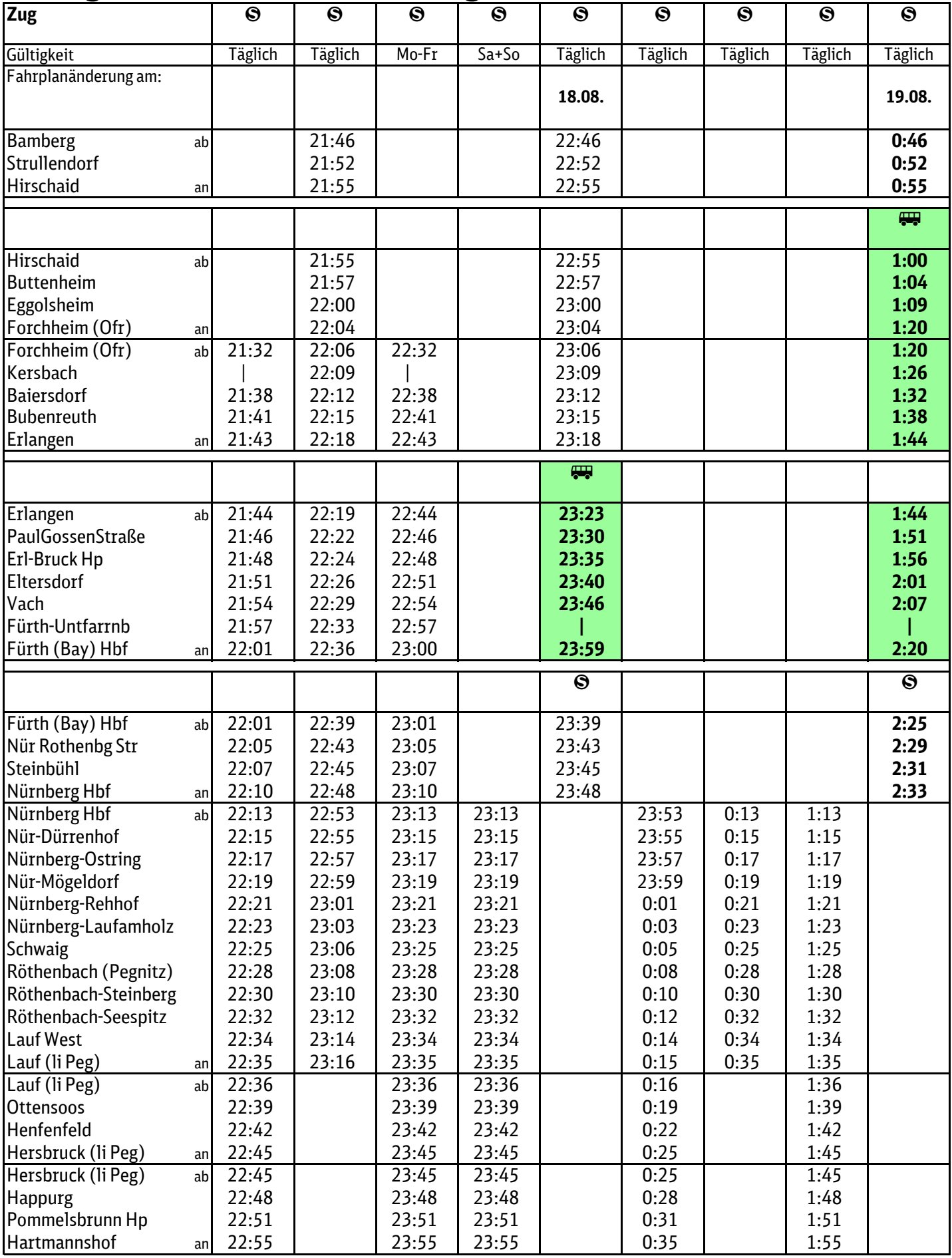

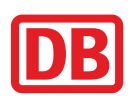

Mit unserer App "DB Bauarbeiten" stets informiert!

# kostenlos für **iOS und Android**

**Baubedingte Fahrplan**änderungen der DB als App

Mit der App "DB Bauarbeiten" werden Sie zu baubedingten Fahrplanänderungen von Zügen der Deutschen Bahn informiert. Wenn Sie einzelne Linien bzw. Strecken abonnieren, erhalten Sie automatisch eine Information auf Ihrem Smartphone, sobald neue Meldungen vorliegen oder Meldungen aktualisiert wurden.

Sie möchten nur Meldungen für bestimmte Zeiträume und/oder Linienbzw. Streckenabschnitte erhalten? Kein Problem: Sie können Zeitraum und Abschnitt individuell filtern.

Außerdem können Sie die Termine der Fahrplanänderungen direkt in Ihren mobilen Kalender speichern. Möchten Sie Ihre Freunde, Kollegen oder die Familie über die Fahrplanänderungen informieren, können Sie die Meldungen über Facebook und WhatsApp teilen.

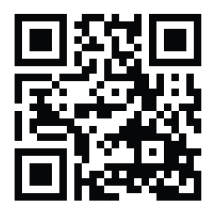

Kostenloser Download im App Store. Google Play Store oder unter http://bauarbeiten.bahn.de/apps (siehe OR-Code)

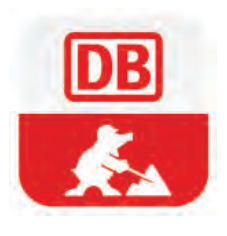

### **Über Störungen und Baustellen immer aktuell informiert:**

### Ihr persönlicher **Streckenagent**.

#### **Der E-Mail-Newsletter hält Sie auf dem Laufenden:**

- Anmeldung unter **bahn.de/streckenagent**
- Eine oder mehrere Strecken auswählen
- Für **Infos zu Baustellen** einfach entsprechendes Häkchen bei "Baustellen-Newsletter" setzen
- Bei Bedarf Newsletter-Zeiten einschränken
- **Anfrage absenden und immer informiert sein**

#### **Ihr persönlicher Streckenagent.**

Gleich hier anmelden:

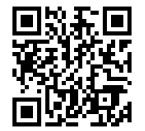

#### **Impressum**

Herausgeber DB Regio AG Region Bayern Hinterm Bahnhof 33 90459 Nürnberg

Änderungen vorbehalten. Einzelangaben ohne Gewähr. Stand: 03. August 2018 www.bahn.de/bayern www.s-bahn-nürnberg.de